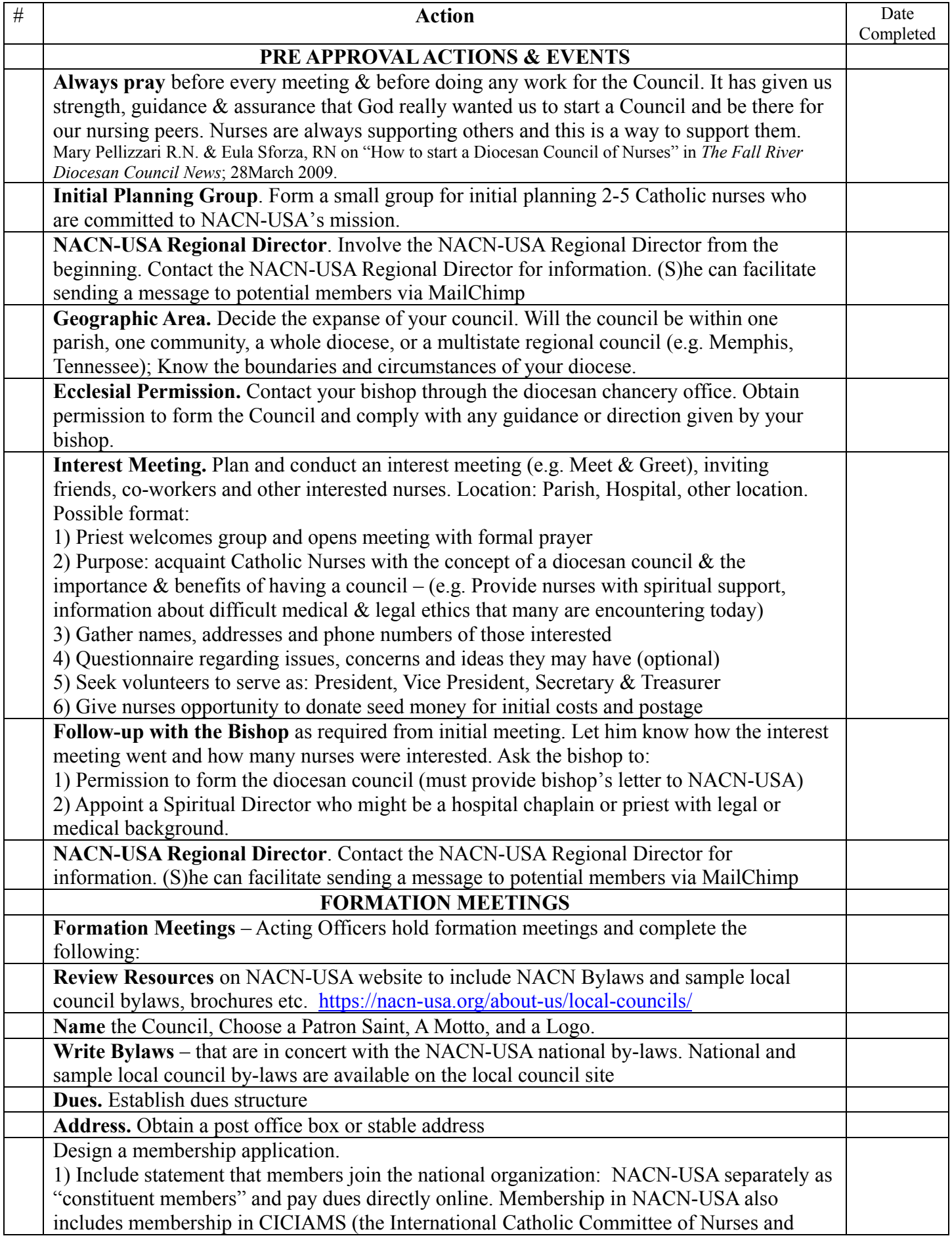

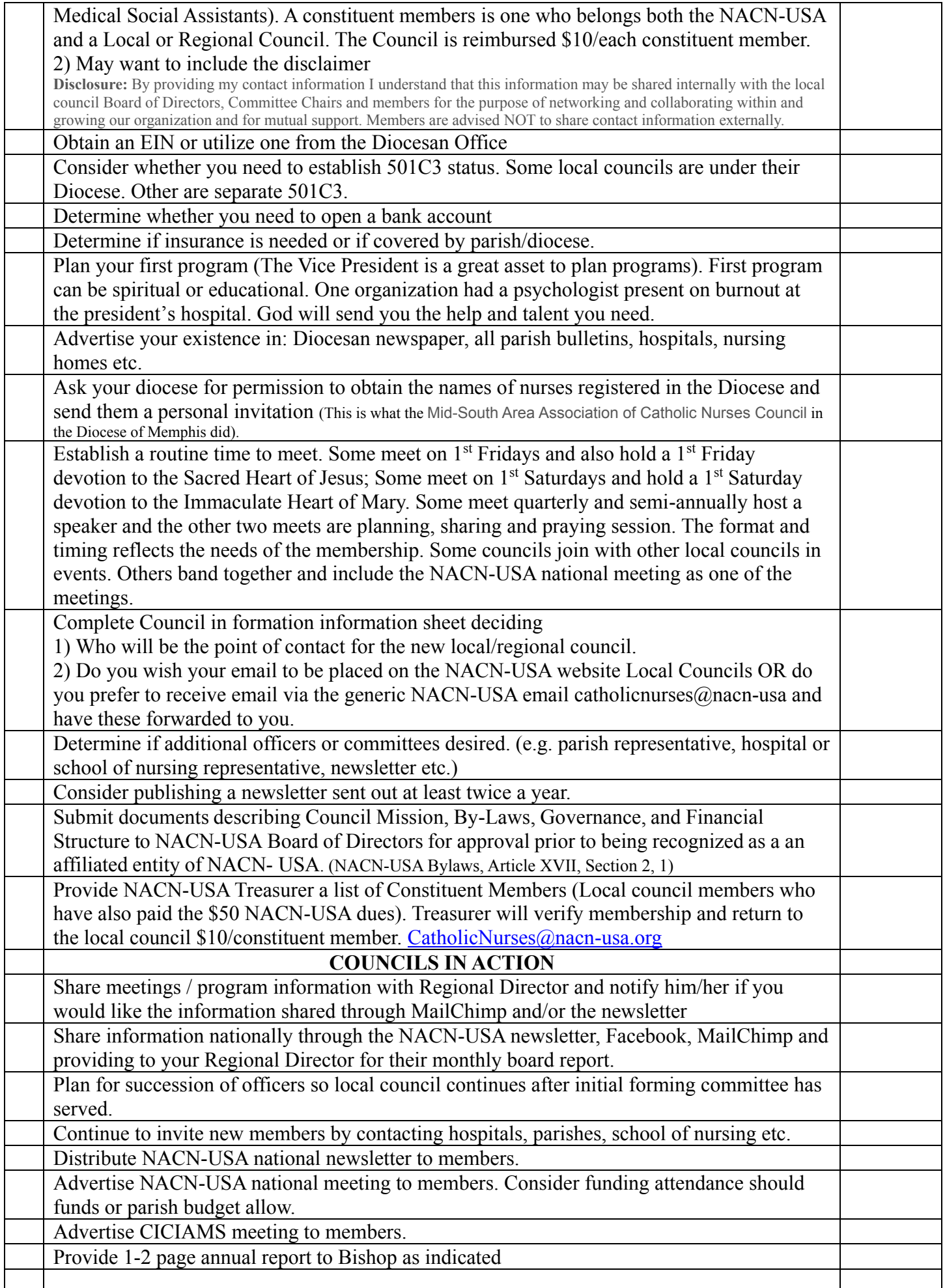

Resources are available at: https://nacn-usa.org/about-us/local-councils/

- 1) [Reasons to Start](https://nacn-usa.org/wp-content/uploads/Reasons-to-Form-a-Local-Council.pdf) a Council
- 2) [How to Start a Council](https://nacn-usa.org/wp-content/uploads/How-to-start-a-Diocesan-Council-of-Catholic-Nurses.pdf)
- 3) [Pope Pius XI Call to Establish Catholic Nursing Organizations](https://nacn-usa.org/wp-content/uploads/POPES-CALL-TO-NURSING-ORGANIZATION.pdf)
- 4) [NACN-USA Brochure](https://nacn-usa.org/wp-content/uploads/2013-NACN-Brochure.pdf)
- 5) [NACN-USA Flier](https://nacn-usa.org/wp-content/uploads/Membership-Flier-2016-Revised.pdf)
- 6) [Sample Newsletter](https://nacn-usa.org/wp-content/uploads/2016WinterNL.pdf)  Winter 2016
- 7) [NACN Bylaws-Revised & Approved 2016](https://nacn-usa.org/wp-content/uploads/NACN-ByLaws-2015-Rev-7-2-15-16-1.pdf)
- 8) [2016-Conference Registration Brochure](https://nacn-usa.org/wp-content/uploads/Conference-Brochure-2016.pdf)
- 9) [2014-Conference Postcard/Bulletin Announcement](https://nacn-usa.org/wp-content/uploads/Conference-Save-the-postcards.pdf)
- 10) [2017-Conference Save-the-Date Postcard](https://nacn-usa.org/wp-content/uploads/Save-the-date-Postcard.jpg)
- 11) Article by Brother Perkins [Explains the importance of developing moral communities of clinicians,](https://nacn-usa.org/wp-content/uploads/Br.-Perkins-Dev.-Moral-Communities-of-Clinicians.pdf) p10-12.
- 12) [Open Letter to Bishops & For Networking](https://nacn-usa.org/wp-content/uploads/Bishop-Networking-Letter-April-2017.pdf)

Revised 4/11/2017